### **Tests Statistiques**

Benoit Gaüzère, Stéphane Canu benoit.gauzere@insa-rouen.fr

**INSA Rouen Normandie - ITI** 

16 mai 2024

### Question :

Vous observez deux groupes d'étudiants : Le premier groupe révise M8, le deuxième non. Au final, le premier groupe a une moyenne égale à  $a$ , le deuxième égale à  $b$ . Que concluez vous si :

1.  $a = 15, b = 8$ 

### Question :

Vous observez deux groupes d'étudiants : Le premier groupe révise M8, le deuxième non. Au final, le premier groupe a une moyenne égale à  $a$ , le deuxième égale à  $b$ . Que concluez vous si :

1.  $a = 15, b = 8$ 2.  $a = 13, b = 13$ 

### Question :

Vous observez deux groupes d'étudiants : Le premier groupe révise M8, le deuxième non. Au final, le premier groupe a une moyenne égale à  $a$ , le deuxième égale à  $b$ . Que concluez vous si :

1. 
$$
a = 15, b = 8
$$
  
2.  $a = 13, b = 13$   
3.  $a = 13, 5, b = 12, 8$ 

#### Statistiques et hasard

- $\triangleright$  Observations de phénomènes complexes et aléatoires
- ▶ Comment avoir une idée si les différences sont dues au hasard ou à une différence réelle ?

### **Objectifs**

- $\triangleright$  Confronter une hypothèse aux données observées
- $\blacktriangleright$  Aider à la prise de décision

#### [Introduction aux tests statistiques](#page-6-0)

[Exemple introductif : test d'une proportion](#page-7-0)

Cadre général

[La P-valeur](#page-25-0)

Démarche d'un test

[Comparaisons de variables qualitatives : le test du](#page-37-0)  $\chi^2$ 

[Exemples](#page-38-0)

[La loi du](#page-49-0)  $\chi^2$ 

Définition

Propriétés et approximation

Le test du  $\chi^2$  d'indépendance

Théorème du  $\chi^2$  (Pearson)

[Conditions d'utilisation du test du](#page-63-0)  $\chi^2$  d'indépendance

[Qualitatif vs Quantitatif : Le Test de student](#page-66-0)

Exemple de l'effet d'un médicament

[Si la variance est connue](#page-67-0)

[Si la variance est inconnue](#page-75-0)

[La loi de Student](#page-77-0)

Le cas de deux échantillons gaussien

[Le test de Student entre deux variables quantitatives](#page-88-0)

[Conclusion](#page-94-0)

<span id="page-6-0"></span>[Introduction aux tests statistiques](#page-6-0)

# <span id="page-7-0"></span>Exemple introductif : Test d'une proportion

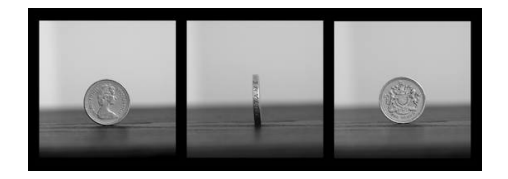

sur 1000 tirages, j'ai observé :

502 fois pile avec la pièce 1

763 fois pile avec la pièce 2

521 fois pile avec la pièce 3

#### Deux hypothèses

- $\triangleright$  H<sub>0</sub> la pièce est normale
- $\blacktriangleright$   $\mathcal{H}_1$  la pièce est biaisée

Exemple introductif : test d'une proportion I

#### **Hypothèses**

 $\begin{cases} \mathcal{H}_0: \mathsf{la} \text{ piece est normale} \ \mathcal{H}_1: \mathsf{la} \text{ piece est biaisée} \end{cases}$ 

### L'hypothèse nulle  $\mathcal{H}_0$

- $\triangleright$  H<sub>0</sub> et H<sub>1</sub> ne sont pas interchangeables
- $\blacktriangleright$  Hypothèse nulle  $\mathcal{H}_0$  est l'hypothèse de base, le statu quo.
- $\blacktriangleright$  Hypothèse alternative  $\mathcal{H}_1$  est généralement la négation de  $\mathcal{H}_0$
- $\triangleright$   $\mathcal{H}_0$  sera réfutée si des éléments factuels viennent en contradiction

### Modèle : observation et reformulation

Afin de pouvoir décider, nous allons observer l'échantillon  $X_1, ..., X_n$  i.i.d. de loi parente  $\mathcal{B}(p)$  (une loi de Bernoulli de paramètre  $p$ ).

$$
\begin{cases} \mathcal{H}_0: \text{la piece est normale} & \Leftrightarrow p = \frac{1}{2} \\ \mathcal{H}_1: \text{la piece est biaisée} & \Leftrightarrow p \neq \frac{1}{2} \end{cases}
$$

Exemple introductif : test d'une proportion

### Règle de décision

Une règle de décision raisonnable : Si la fréquence de "pile" est proche de  $\frac{1}{2}$  nous allons décider que la pièce est normale.

#### Problèmes

Même si  $p=\frac{1}{2}$  $\frac{1}{2}$ , il est toujours possible d'observer  $n$  fois pile  $\dots$ 

Comment décider raisonnablement dans ce contexte?

# Construire une règle de décision I

#### Définition : Règle de décision

Une fonction de l'ensemble des observations vers celui des décisions

#### Probabilité d'observer l'échantillon

- $\blacktriangleright$  En supposant que la pièce est normale
- On calcule la probabilité d'obtenir l'échantillon observé
- lacht L'hypothèse nulle  $\mathcal{H}_0$  est rejetée si cette probabilité est inférieure à un seuil (0,05 par ex.)

### Construire une règle de décision II

#### **Alternative**

 $\triangleright$  On fixe un seuil s directement par rapport à la fréquence observée

$$
\text{si } \frac{1}{2} - s < \frac{1}{n} \sum_{i=1}^n X_i < \frac{1}{2} + s \quad \text{on } \text{d\'ecide } \mathcal{H}_0
$$

 $\blacktriangleright$  les seuils sont calculés en se fixant un taux d'erreur

$$
\mathbb{P}\left(\frac{1}{2} - s < \frac{1}{n}\sum_{i=1}^{n} X_i < \frac{1}{2} + s\right) = 1 - \alpha
$$

L'erreur  $\alpha = \mathbb{P}(\text{décider } \mathcal{H}_1 \mid \mathcal{H}_0 \text{ est vraie})$ 

# Quelle erreur contrôler ? I

#### Réalités et décisions

2 possibilités / 2 décisions :  $\int \mathcal{H}_0$  : la pièce est normale  $\mathcal{H}_1$  : la pièce est biaisée

/  $\int \mathcal{D}_0$  : on décide que la pièce est normale  $\mathcal{D}_1$  : on décide que la pièce est biaisée

### Deux types d'erreurs possibles

 $\alpha$  ce produit N'est PAS efficace - Mais on décide de le fabriquer

 $\alpha = \mathbb{P}(\text{décider } \mathcal{D}_1 \mid \mathcal{H}_0 \text{ est vraie})$ 

on décide de ne pas soigner quelqu'un de malade

ce produit EST efficace - Mais on décide de ne pas le fabriquer

 $\mid \beta = \mathbb{P}(\textsf{d\acute{e}cider}\; \mathcal{D}_0 \mid \mathcal{H}_1 \;\textsf{est vraie})\,\mid$ 

on décide de soigner quelqu'un qui n'est pas malade

Quelle erreur contrôler? II

#### Les types d'erreurs

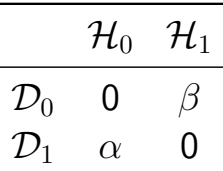

 $\triangleright$   $\alpha$  : Risque de première espèce

ł.

- $\triangleright$   $\beta$  : Risque de seconde espèce
- ▶ 1  $\beta$  : Puissance du test (Si  $\mathcal{H}_1$  est bien spécifiée). Rejeter  $\mathcal{H}_0$  alors qu'elle est fausse.

## Risques  $\alpha$  et  $\beta$

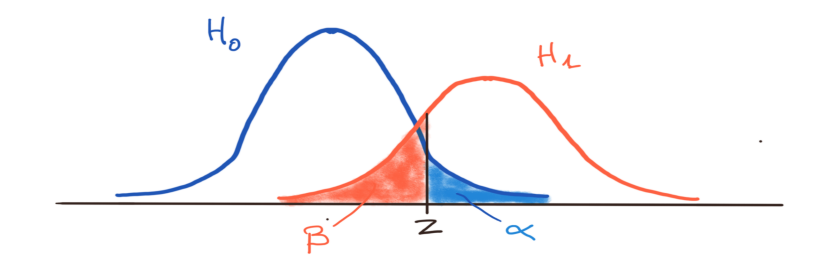

## Remarques sur l'expérience I

#### Comment fixer les seuils ?

- $\blacktriangleright$  Minimiser un cout :  $C_{00}P(\mathcal{D}_0 | \mathcal{H}_0) + C_{01}\alpha + C_{10}\beta + C_{11}P(\mathcal{D}_1 | \mathcal{H}_1)$ 
	- $\rho \bullet \alpha = \mathbb{P}(\mathcal{D}_1 | \mathcal{H}_0) = \mathbb{P}(\text{décider } \mathcal{D}_1 | \mathcal{H}_0 \text{ est vraie})$
	- $\triangleright$   $C_{01}$ : le cout associé à la fabrication d'un produit moins efficace
- $\blacktriangleright$  Contrôler une erreur
	- $▶$  pour  $\alpha$  fixé, on construit une règle de décision qui minimise  $\beta$
	- $\blacktriangleright$  le résultat est dit statistiquement significatif lorsqu'il est improbable qu'il puisse être obtenu par un simple hasard.

# Remarques sur l'expérience II

#### Savoir rejeter

- pour  $\alpha$  et  $\beta$  fixés, on construit une règle qui augmente n si ces valeurs ne sont pas atteintes
- $\blacktriangleright$  Trois décisions possibles :
	- $\triangleright$  On décide  $\mathcal{D}_0$
	- $\triangleright$  On décide  $\mathcal{D}_1$
	- On décide d'effectuer une nouvelle expérience (on retire une pièce)

 $n = 1$  Il n'est pas raisonnable de décider quoi que ce soit dans ce cas

- $n = 1$  Il n'est pas raisonnable de décider quoi que ce soit dans ce cas
- $n = 2$  trois cas possibles : il semble préférable d'augmenter n.

- $n = 1$  Il n'est pas raisonnable de décider quoi que ce soit dans ce cas
- $n = 2$  trois cas possibles : il semble préférable d'augmenter n.
- $n = 3$  quatre cas possibles : il semble toujours préférable d'augmenter n.

 $n = 1$  Il n'est pas raisonnable de décider quoi que ce soit dans ce cas

 $n = 2$  trois cas possibles : il semble préférable d'augmenter n.

 $n = 3$  quatre cas possibles : il semble toujours préférable d'augmenter n.

 $n=4$  **P**(quatre piles) =  $\frac{1}{16}$ .

" si j'observe quatre piles ou quatre face je décide que la pièce est biaisée "  $\Rightarrow$  je vais me tromper une fois sur huit (pour les pièces normales)

 $n = 1$  Il n'est pas raisonnable de décider quoi que ce soit dans ce cas

 $n = 2$  trois cas possibles : il semble préférable d'augmenter n.

- $n = 3$  quatre cas possibles : il semble toujours préférable d'augmenter n.
- $n=4$  **P**(quatre piles) =  $\frac{1}{16}$ . " si j'observe quatre piles ou quatre face je décide que la pièce est biaisée "  $\Rightarrow$  je vais me tromper une fois sur huit (pour les pièces normales)
- $n = 10$  " si j'observe dix piles ou dix faces je décide que la pièce est biaisée "  $\Rightarrow$  je vais me tromper une fois sur  $2^9 = 512$  (pour les pièces normales). Mais que ce passe t'il si la pièce est biaisée ?

 $n = 1$  Il n'est pas raisonnable de décider quoi que ce soit dans ce cas

- $n = 2$  trois cas possibles : il semble préférable d'augmenter n.
- $n = 3$  quatre cas possibles : il semble toujours préférable d'augmenter n.
- $n=4$  **P**(quatre piles) =  $\frac{1}{16}$ . " si j'observe quatre piles ou quatre face je décide que la pièce est biaisée "  $\Rightarrow$  je vais me tromper une fois sur huit (pour les pièces normales)
- $n = 10$  " si j'observe dix piles ou dix faces je décide que la pièce est biaisée "  $\Rightarrow$  je vais me tromper une fois sur  $2^9 = 512$  (pour les pièces normales). Mais que ce passe t'il si la pièce est biaisée ?

 $n = 100$  cent-un cas possibles. on décide que la pièce est fausse lorsque le nombre de piles observés est inférieur à k ou supérieur à  $n - k$ . on fixe k de sorte que  $\mathbb{P}(\sum_{i=1}^n X_i < k) = \dfrac{\alpha}{2}$  . Mais que ce passe t'il si la pièce est biaisée ?  $i=1$ 

 $n = 1$  Il n'est pas raisonnable de décider quoi que ce soit dans ce cas

- $n = 2$  trois cas possibles : il semble préférable d'augmenter n.
- $n = 3$  quatre cas possibles : il semble toujours préférable d'augmenter n.
- $n=4$  **P**(quatre piles) =  $\frac{1}{16}$ . " si j'observe quatre piles ou quatre face je décide que la pièce est biaisée "  $\Rightarrow$  je vais me tromper une fois sur huit (pour les pièces normales)
- $n = 10$  " si j'observe dix piles ou dix faces je décide que la pièce est biaisée "  $\Rightarrow$  je vais me tromper une fois sur  $2^9 = 512$  (pour les pièces normales). Mais que ce passe t'il si la pièce est biaisée ?

 $n = 100$  cent-un cas possibles. on décide que la pièce est fausse lorsque le nombre de piles observés est inférieur à k ou supérieur à  $n - k$ . on fixe k de sorte que  $\mathbb{P}(\sum_{i=1}^n X_i < k) = \dfrac{\alpha}{2}$  . Mais que ce passe t'il si la pièce est biaisée ?  $i=1$ 

 $n = 1000\,$  si la pièce est biaisée, il faut que le biais soit tout petit pour que je ne le détecte pas...

# <span id="page-25-0"></span>La P-valeur (p-value) I

#### Définition : p-valeur

la p-valeur de l'échantillon par rapport au test c'est la probabilité de tirer un échantillon encore plus rare que celui observé.

#### Exemple

Si, sur 10 tirages d'un pièce on obtient 2 piles, alors la  $p$ -valeur  $p$ du test de " loyauté " de la pièce est :

 $p = P(N = 0) + P(N = 1) + P(N = 2) + P(N = 8) + P(N = 9) + P(N = 10)$ 

où  $N$  est une v.a. distribuée suivant une loi de Bernoulli de paramètre  $1/2$ .

# La P-valeur (p-value) II

#### **Interprétation**

- ▶ La p-valeur indique dans quelle mesure les observations sont conformes à l'hypothèse  $H_0$
- $\blacktriangleright$  La p-valeur n'indique pas la probabilité que l'hypothèse  $H_0$ soit vraie.

#### Attention aux utilisations abusives/mauvaises

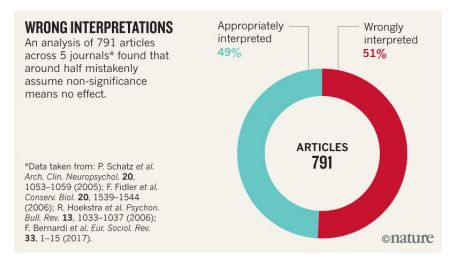

<https://www.nature.com/articles/d41586-019-00857-9>

# <span id="page-27-0"></span>Démarche d'un test statistique

Schéma Global

- 1. Choix de  $H_0$  et  $H_1$ .
- 2. Déterminer  $\alpha$  et  $\beta$ .
- 3. Choix de la statistique du test (on y reviendra)
- 4. Calculer la  $p$ -value associée aux données
- 5. Décider
- ▶ Généralement, les conditions du test sont déterminées avant la récolte des données

# Exemple

#### Les données

Le niveau de pluie annuel  $X$ , établi par des météorologues, suit une loi normale  $\mathcal{N}(600,100^2)$ . Une entreprise propose une méthode pour augmenter le niveau de pluie de 50 mm par an, et donc suivre une loi normale  $\mathcal{N}(650, 100^2)$ . Leur procédé est testé pendant 9 années. On mesura les niveaux de pluie suivants :

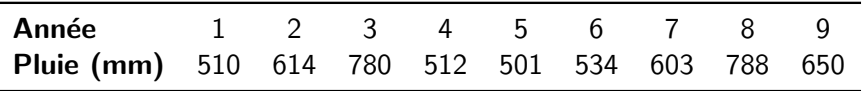

#### Le problème

- ▶ On décide d'investir dans la solution si les faits permettent de conclure `a la vraisemblance de l'augmentation du niveau de pluie.
- Niveau de risque :  $5\%$ .

https ://www.math.univ-toulouse.fr/ besse/Wikistat/pdf/st-l-inf-tests.pdf  $^{21/90}$ 

# Exemple I

#### Les hypothèses

- ▶  $\mathcal{H}_0$  :  $X \sim \mathcal{N}(600, 100^2)$
- ▶  $\mathcal{H}_1$  :  $X \sim \mathcal{N}(650, 100^2)$

#### Les risques

On décide d'accepter de se tromper en croyant que le niveau de pluie a augmenté alors que dans les faits non dans  $5\%$  des cas.

 $\alpha = 0.05$ 

 $\beta$  sera subi.

# **Exemple II**

#### Statistique de test

- ▶ On veut tester la moyenne  $\mu$ .
- $\blacktriangleright$   $\mu$  est estimée par  $\bar{X}_n = \frac{1}{n} = \sum_{i=1}^9 X_i$
- D'après le TCL, si  $\mathcal{H}_0$  est vraie, alors

$$
\bar{X_n} \sim \mathcal{N}(600, \frac{100^2}{9})
$$

# Exemple III

▶

#### Mise en oeuvre du test

$$
\blacktriangleright \ \bar{x_n} = 610, 2
$$

 $\blacktriangleright$  Cette observation est-elle probable sous  $\mathcal{H}_0$  ?

P(Rejet  $\mathcal{H}_0|\mathcal{H}_0| < \alpha$  $\mathbb{P}(\bar{X}_n > \bar{x}_n) < \alpha$ 

▶  $Z = \frac{\bar{X_n} - 600}{100/3} \sim \mathcal{N}(0, 1)$ 

## Exemple IV

Calcul de la p-value

$$
\mathbb{P}(\bar{X}_n > 610, 2) = \mathbb{P}(Z > \frac{610.2 - 600}{100/3})
$$

$$
\simeq \mathbb{P}(Z > 0.306)
$$

$$
\simeq 1 - \mathbb{P}(Z < 0.306)
$$

$$
\simeq 1 - 0.62 \dots
$$

$$
\simeq 0.38
$$

Décision

 $\blacktriangleright$  0.38 >  $\alpha$ 

 $\blacktriangleright$  Il n'est pas raisonnable de rejeter  $\mathcal{H}_0$ 

# Exemple V

#### Erreur  $\beta$  de seconde espèce

- $\triangleright$  Quel est le risque d'accepter  $\mathcal{H}_0$  alors que  $\mathcal{H}_1$  est vraie?
- ▶ Pour  $\alpha = 0,05$ , la valeur seuil  $k_{\alpha}$  du rejet de  $\mathcal{H}_0$  est :

$$
\mathbb{P}(\bar{X}_n > k_\alpha) = \alpha
$$
\n
$$
\mathbb{P}(Z > u_{1-\alpha}) = \alpha
$$

avec  $u_{1-\alpha}$  le quantile de la loi normale  $\mathcal{N}(0,1)$  et  $k_{\alpha} = u_{1-\alpha} * \sigma / \sqrt(n) + \mu.$ 

▶ Dans notre cas, nous avons  $k_{\alpha} \simeq 655$ 

$$
\blacktriangleright \ \beta = \mathbb{P}(\bar(X_n) < k_\alpha | \mathcal{H}_1 \simeq 0.56)
$$

- $\triangleright$   $\beta$  est trés élevé, donc la probabilité de garder  $\mathcal{H}_0$  alors que  $\mathcal{H}_1$ est vraie est également très élevée.
- $\blacktriangleright$  La puissance est de l'ordre de 0.44, il faut augmenter  $n!$

# Les différents tests possibles

#### Classification

- $\blacktriangleright$  Conformité
- $\blacktriangleright$  Comparaison
- $\blacktriangleright$  Ajustement
- $\blacktriangleright$  Indépendance

### Paramètres de la loi connus?

- $\blacktriangleright$  Tests paramétriques
- $\blacktriangleright$  Tests non-paramètriques

### Une grande famille de tests

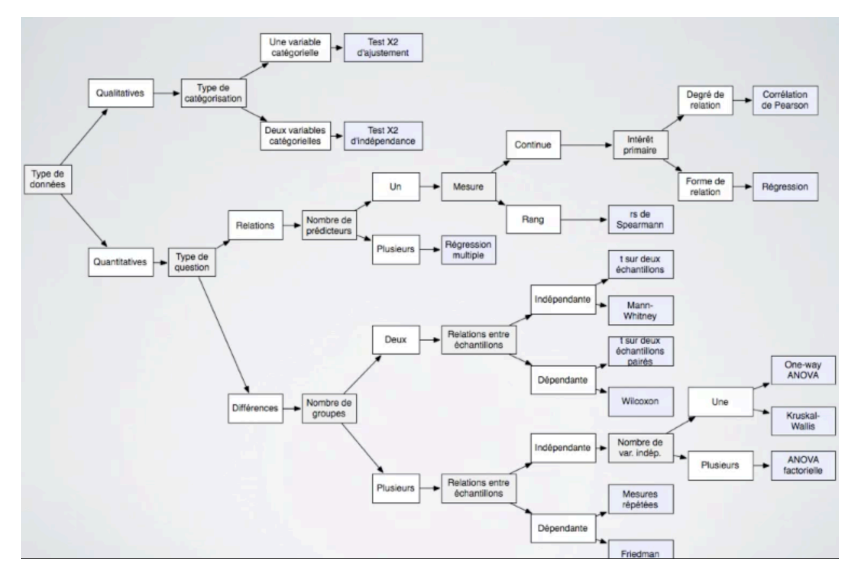

https ://lepcam.fr/wp-content/uploads/2016/04/Choix-test-statistique.pdf
# Conclusion

#### Tests statistiques

- $\blacktriangleright$  Aide à prendre une décision
- ▶ Controle (imparfait) de l'erreur
- $\blacktriangleright$   $\hat{A}$  utiliser avec prudence

### Ce qu'il nous reste à voir

- ▶ Mise en oeuvre de tests particuliers
- ▶ Quels tests dans quelles conditions
- $\blacktriangleright$  Test du  $\chi^2$
- ▶ Test de Student

# <span id="page-37-0"></span>[Comparaisons de variables qualitatives : le test du](#page-37-0)  $\chi^2$

## <span id="page-38-0"></span>Plan

#### [Introduction aux tests statistiques](#page-6-0)

[Exemple introductif : test d'une proportion](#page-7-0) Cadre général [La P-valeur](#page-25-0) Démarche d'un test

#### [Comparaisons de variables qualitatives : le test du](#page-37-0)  $\chi^2$

[Exemples](#page-38-0)

[La loi du](#page-49-0)  $\chi^2$ Définition Propriétés et approximation Le test du  $\chi^2$  d'indépendance Théorème du  $\chi^2$  (Pearson)

[Conditions d'utilisation du test du](#page-63-0)  $\chi^2$  d'indépendance

### [Qualitatif vs Quantitatif : Le Test de student](#page-66-0)

Exemple de l'effet d'un médicament

[Si la variance est connue](#page-67-0)

[Si la variance est inconnue](#page-75-0)

[La loi de Student](#page-77-0)

Le cas de deux échantillons gaussien

[Le test de Student entre deux variables quantitatives](#page-88-0)

## L'exemple du maïs

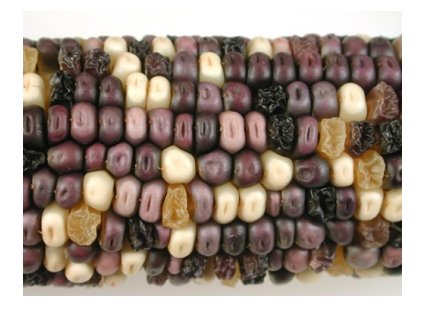

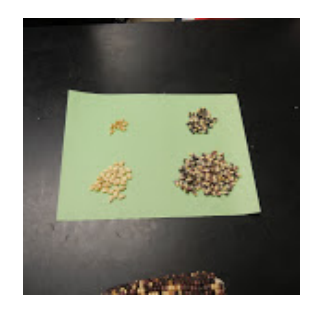

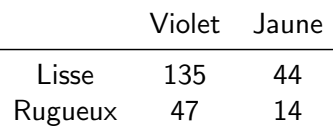

Peut on estimer raisonnablement que la proportion est de  $9/3/3/1?$ 

## L'exemple des 3 jurys

Lors d'un examen national, les résultats des trois jurys ont été les suivants :

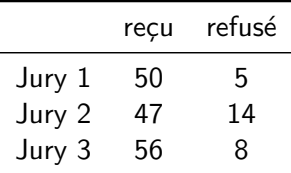

Peut on estimer raisonnablement que les trois jurys ont eu le même comportement ou se sont-ils comportés de manière différente ?

Attention, si l'on estime qu'ils se sont comportés de manière différente, il va falloir refaire l'examen, car il aura été injuste. Une table de contingence, deux questions possibles I

### Test d'adéquation

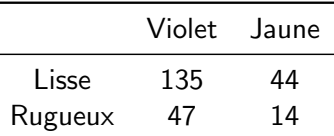

- $\blacktriangleright$  la proportion de grains observée est elle conforme à la distribution théorique?
- ▶ Les variables qualitatives "couleur" et "texture" suivent elles la distribution stipulée a priori?

# Une table de contingence, deux questions possibles II

### Test d'indépendance

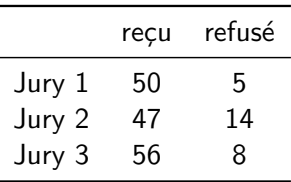

- ▶ les jury sont-ils analogues ?
- $\blacktriangleright$  Les variables qualitatives "jury" et "reçu/refusé" sont elles indépendantes ?

## Test du  $\chi^2$

Les deux tests suivent la même méthodologie et ne différent que par des détails

Les trois étapes d'un test : hypothèses, modèle et décision I

La question : les jury sont-ils analogues ?

**Hypothèses** 

 $\blacktriangleright$  Choix de l'état de référence  $\mathcal{H}_0$ 

 $\int~\mathcal{H}_0$  : les jurys sont identiques  $\mathcal{H}_1$  : les jurys sont différents

### Modèle

Si les jurys sont identiques alors les variables sont indépendantes

 $\mathbb{P}(\mathsf{rec}$ u par le jury  $1) = \mathbb{P}(\mathsf{rec}$ u) $\mathbb{P}(\mathsf{passer} \mathsf{par} \mathsf{le} \mathsf{jur} \mathsf{1})$ 

Les trois étapes d'un test : hypothèses, modèle et décision II

## Décision

▶ Calcul de la  $p-valueur$  :

Si l'on admet l'équivalence des jurys, quelle est la probabilité d'observer un tableau encore plus "différent" ?

#### $\blacktriangleright$  Prise de décision :

Si cette probabilité est faible (typiquement inférieure à  $(0, 05)$ , on rejette l'hypothèse  $\mathcal{H}_0$ 

## Le tableau de référence l

#### Calcul d'un tableau de référence

- ▶ Quelles seraient les valeurs du tableau sous hypothèse d'indépendance
- $\blacktriangleright$  Calcul d'un tableau théorique

#### Calcul des effectifs marginaux

Tableau observé ·

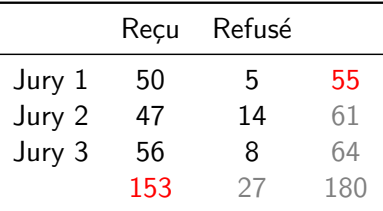

# Le tableau de référence II

## Effectifs théoriques

Tableau théorique :

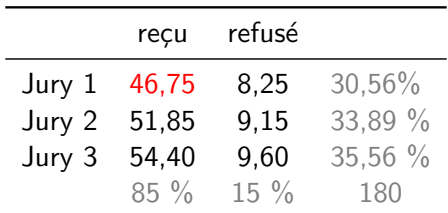

$$
\frac{N_{\bullet}j}{n} = \widehat{\mathbb{P}}_{\bullet j} \to \frac{153}{180} = 0,85 \qquad \qquad \underbrace{0,85 \times 0,30}_{\widehat{\mathbb{P}}_{ij} = \widehat{\mathbb{P}}_{i\bullet}\widehat{\mathbb{P}}_{\bullet j}} \times 180 = \frac{153 \times 55}{180} = 46,75
$$

Comment mesurer l'écart entre le tableau observé et le tableau théorique ?

## Comment mesurer l'écart les deux tableaux?

#### Définition : Distance du  $\chi^2$

Soit  $O$  un tableau de contingence de I lignes et J colonnes d'effectif total  $n$ . Soit  $T$  un tableau de probabilité de même dimension. On appelle distance du  $\chi^2$  entre les tableaux  $O$  et  $T$  la quantité :

$$
D(O,T) = \sum_{i=1}^{I} \sum_{j=1}^{J} \frac{(O_{ij} - T_{ij})^2}{T_{ij}} = \sum_{i=1}^{I} \sum_{j=1}^{J} \frac{(N_{ij} - n\,\widehat{P}_{ij})^2}{n\,\widehat{P}_{ij}}
$$

avec  $O_{ij} = N_{ij}$  les effectifs observés,  $T_{ij} = n \widehat{P}_{ij}$  les effectifs théoriques sous l'hypothèse d'indépendance,  $n$  l'effectif total et  $\widehat{\mathbb{P}}_{ij}$  la probabilité estimée sous hypothèse d'indépendance.

Pour notre exemple, on obtient  $D(O, T) = 4, 84$ .

Distance du  $\chi^2$  est-elle importante?

 $D(O, T) = 4, 84$ 

 $\blacktriangleright$  Est-ce une différence importante?

$$
\blacktriangleright \text{ p-valueur} = \mathbb{P}\big(D(O, T) \ge 4, 84\big)
$$

Loi du  $\chi^2$ 

Sous l'hypothèse  $\mathcal{H}_0$ ,  $D$  est distribué suivant une loi du  $\chi^2$  à  $(3 - 1)(2 - 1) = 2$  degrés de libertés :

$$
p
$$
-valueur =  $\mathbb{P}(D \ge 4, 84) = 0,0887$ 

- $\triangleright$  On estime à  $8.9\%$  la probabilité d'observer un tableau encore plus différent que celui que l'on a.
- ▶ On conclut que la distance n'est pas très grande et que l'on ne peut pas rejeter l'hypothèse d'indépendance des jurys.

## <span id="page-49-0"></span>Plan

#### [Introduction aux tests statistiques](#page-6-0)

[Exemple introductif : test d'une proportion](#page-7-0) Cadre général [La P-valeur](#page-25-0) Démarche d'un test

#### [Comparaisons de variables qualitatives : le test du](#page-37-0)  $\chi^2$

- [Exemples](#page-38-0) [La loi du](#page-49-0)  $\chi^2$
- Définition Propriétés et approximation Le test du  $\chi^2$  d'indépendance Théorème du  $\chi^2$  (Pearson)
	- [Conditions d'utilisation du test du](#page-63-0)  $\chi^2$  d'indépendance

## [Qualitatif vs Quantitatif : Le Test de student](#page-66-0)

- Exemple de l'effet d'un médicament
	- [Si la variance est connue](#page-67-0)
	- [Si la variance est inconnue](#page-75-0)
- [La loi de Student](#page-77-0)
	- Le cas de deux échantillons gaussien
- [Le test de Student entre deux variables quantitatives](#page-88-0)

# <span id="page-50-0"></span>La loi du  $\chi^2$  l

Soit  $Y \sim \mathcal{N}(0, 1)$  une variable aléatoire normale centrée réduite. Soit  $Y_1, Y_2, \ldots, Y_n$  un échantillon de n réalisations i.i.d. de cette variable aléatoire

#### Définition : La loi du  $\chi^2$

On appelle loi du  $\chi^2$  à  $n$  degrés de libertés la loi de la variable aléatoire  $Z_n$  :

$$
Z_n = \sum_{i=1}^n Y_i^2
$$

# La loi du  $\chi^2$  II

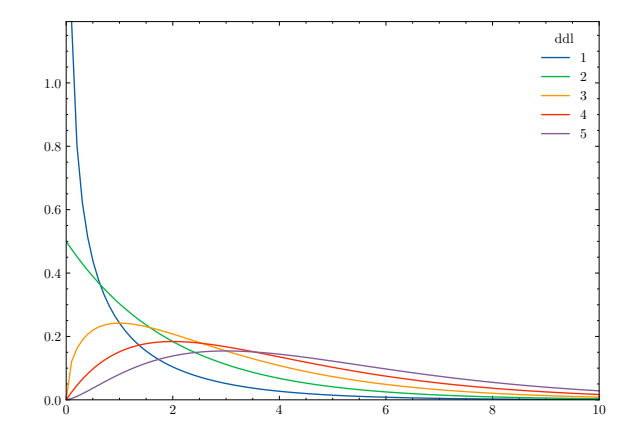

Figure – Exemples de loi du  $\chi^2$  pour 1 (bleu), 2 (rouge), 3 (vert), 4 (violet) et 5 (bleu ciel) degrés de liberté

## <span id="page-52-0"></span>Propriétés et approximation

$$
\mathbb{E}(Z_n) = n \qquad \mathsf{Var}(Z_n) = 2n \qquad \mathsf{mode}(Z_n) = n - 2
$$

En effet :

$$
\mathop{\mathrm{I\!E}}(Z_n) = \mathop{\mathrm{I\!E}}(\sum_{i=1}^n Y_i^2) = n \mathop{\mathrm{I\!E}}(Y^2) = n Var(Y) = n
$$

Lorsque le nombre de degrés de libertés est important on peut utiliser une approximation asymptotique de la loi du  $\chi^2.$  Les plus utilisées sont les approximations de Paul Levy et de Fisher :

$$
\mathsf{Levy}: \frac{Z_n - n}{\sqrt{2n}} \sim \mathcal{N}(0, 1) \qquad \mathsf{Fisher}: \sqrt{2Z_n} - \sqrt{2n - 1} \sim \mathcal{N}(0, 1)
$$

Il existe aussi une loi du  $\chi^2$  dite décentrée. C'est la somme de carrés de carrés d'une variable gaussiènne non centrée. Nous ne l'utiliserons pas dans ce cours.

## Vitesse de convergence de la loi du  $\chi_2$

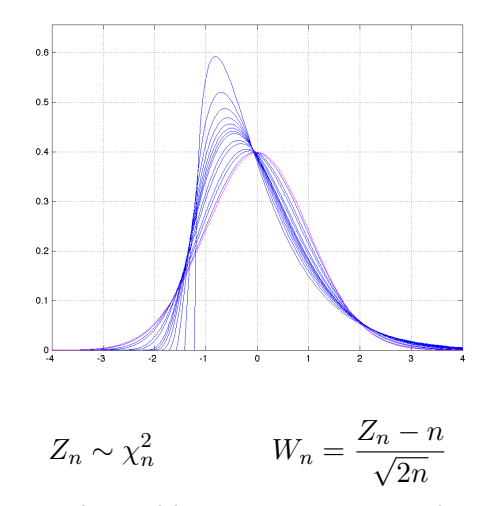

La convergence est lente. L'approximation normale peut être utilisée pour  $n > 30$ .

#### La moyenne empirique commme v.a.

Considérons  $X_1, X_2, ..., X_n$  un échantillon de n réalisations i.i.d. d'une variable aléatoire normale  $\mathcal{N}(\mu, \sigma^2)$  d'espérance  $\mu$  et de variance  $\sigma^2$ .

On a alors  $\overline{X} = \frac{1}{n}$  $\frac{1}{n}\sum_{i=1}^n X_i$  Le cas de la moyenne II

## Espérance et Variance de  $\overline{X}$

 $\blacktriangleright$  Espérance

$$
\begin{array}{ll}\n\mathbb{E}(\overline{X}) & = \mathbb{E}(\frac{1}{n}\sum_{i=1}^{n}X_i) \\
& = \frac{1}{n}\sum_{i=1}^{n}\mathbb{E}(X_i) \\
& = \frac{1}{n}\sum_{i=1}^{n}\mu \qquad = \mu\n\end{array}
$$

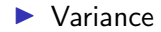

$$
V(\overline{X}) = V\left(\frac{1}{n}\sum_{i=1}^{n} X_i\right)
$$
  
=  $\frac{1}{n^2}\sum_{i=1}^{n} V(X_i)$   
=  $\frac{1}{n^2}\sum_{i=1}^{n} \sigma^2 = \frac{\sigma^2}{n}$ 

## Le cas de la moyenne III

## Loi de  $\overline{X}$

- $\blacktriangleright \overline{X} \sim \mathcal{N}(\mu, \frac{\sigma^2}{n})$  $\frac{\tau}{n}$ )
- ▶ Version centré/réduit  $\sqrt{n} \frac{(\overline{X} \mu)}{\sigma} \sim \mathcal{N}(0, 1)$

$$
\blacktriangleright \text{ Version } \chi^2 : n \frac{(\overline{X} - \mu)^2}{\sigma^2} \sim \chi_1^2
$$

 $\blacktriangleright$  La moyenne se concentre autour de l'espérance

## Le cas de la moyenne IV

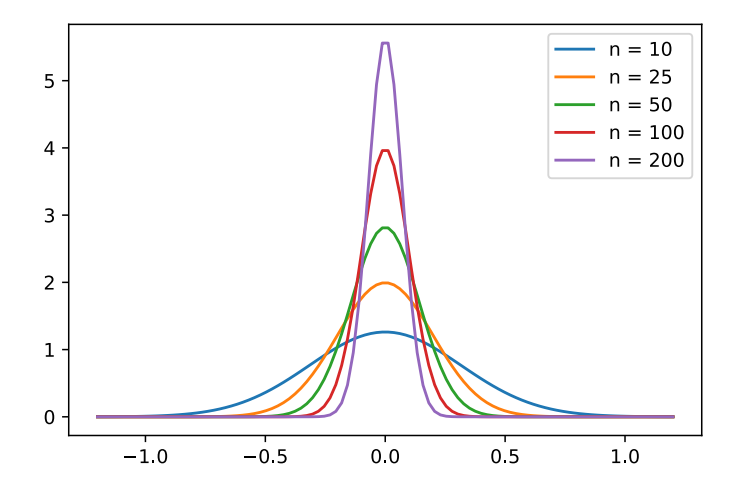

## Vers la moyenne I

## Loi normale centrée réduite et  $\chi^2$

Soit  $X_1, X_2, ..., X_n$  un échantillon de n réalisations i.i.d. d'une variable aléatoire normale  $\mathcal{N}(\mu, \sigma^2)$  d'espérance  $\mu$  et de variance  $\sigma^2$ .

Nous avons alors :

$$
\sum_{i=1}^{n} \frac{(X_i - \mu)^2}{\sigma^2} \sim \chi_n^2
$$

► Étant donné que  $Y_i = \frac{X_i - \mu}{\sigma}$  suit une loi normale centrée réduite.

## Vers la moyenne II Remplaçons  $\mu$  par son estimation

Par contre, il est moins intuitif de montrer que :

$$
\sum_{i=1}^{n} \frac{(X_i - \overline{X})^2}{\sigma^2} \sim \chi^2_{n-1}
$$

 $\blacktriangleright$  Lorsque l'on remplace le paramètre  $\mu$  par son estimation  $\overline{X}=\frac{1}{n}$  $\frac{1}{n}\sum_{i=1}^n X_i$  on perd un degré de liberté.

 $\triangleright$  On a la décomposition suivante :

$$
\underbrace{\sum_{i=1}^{n} \frac{(X_i - \mu)^2}{\sigma^2}}_{X_n^2} = \sum_{i=1}^{n} \frac{(X_i - \overline{X})^2}{\sigma^2} + n \underbrace{\frac{(\overline{X} - \mu)^2}{\sigma^2}}_{X_1^2}
$$

 $\triangleright$  Ce qui permet de conclure en invoquant le théorème de Cochran sur l'additivité des degrés de liberté.

# $\blacktriangleright$  [Wikipedia](https://en.wikipedia.org/wiki/Cochran%27s_theorem)  $52 / 90$

# <span id="page-60-0"></span>Théorème du  $\chi^2$  l

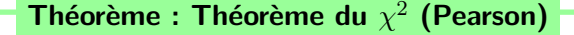

$$
X_i = \frac{N_i - n\widehat{P}_i}{\sqrt{n\widehat{P}_i}} \qquad \sum_{i=1}^I X_i^2 \longrightarrow \chi_{I-1}^2
$$

$$
X_{ij} = \frac{N_{ij} - n\widehat{P}_{ij}}{\sqrt{n\widehat{P}_{ij}}} \qquad \sum_{i=1}^I \sum_{j=1}^J X_{ij}^2 \longrightarrow \chi_{(I-1)(J-1)}^2
$$

# Théorème du  $\chi^2$  II

et

#### Eléments de preuve dans le cas d'une variable à  $I = 2$ modalités.

dans ce cas on a  $n = N_1 + N_2$  et  $p_1 + p_2 = 1$  et  $N_1 \sim \mathcal{B}(n, p_1)$ . Pour des ´echantillons assez grand on peut accepter une estimation gaussienne

$$
\frac{N_1 - np_1}{\sqrt{np_1(1 - p_1)}} \sim \mathcal{N}(0, 1) \qquad \Longrightarrow \qquad \frac{(N_1 - np_1)^2}{np_1(1 - p_1)} \sim \chi_1^2
$$

$$
\frac{(N_1 - np_1)^2}{np_1(1 - p_1)} = \frac{(N_1 - np_1)^2}{np_1(1 - p_1)} (1 - p_1 + p_1)
$$
  
\n
$$
= \frac{(N_1 - np_1)^2}{np_1} + \frac{(N_1 - np_1)^2}{n(1 - p_1)}
$$
  
\n
$$
= \frac{(N_1 - np_1)^2}{np_1} + \frac{(N_1 - np_1 - n + n)^2}{n(1 - p_1)}
$$
  
\n
$$
= \frac{(N_1 - np_1)^2}{np_1} + \frac{(N_2 - np_2)^2}{n(1 - p_1)} = \sum_{i=1}^2 \frac{(N_i - np_i)^2}{np_i}
$$

П

# Mise en œuvre du test du  $\chi^2$

- 1. On construit un tableau de contingence  $\overline{O}$  des observations (2) variables qualitatives de respectivement  $I$  et  $J$  modalités)
- 2. On calcule les marginales  $p_i = \frac{1}{n} \sum_{j=1}^J O_{ij}$
- 3. On calcule pour chaque case du tableau des effectifs théoriques  $T_{ij} = np_i p_j$  (en supposant l'indépendance)
- 4. On calcule la distance du  $\chi^2$

$$
D(O, T) = \sum_{i=1}^{I} \sum_{j=1}^{J} \frac{(O_{ij} - T_{ij})^2}{T_{ij}}
$$

- 5. On calcule le nombre de degrés de liberté du  $\chi^2$  :  $d = (I-1)(J-1)$
- 6. On regarde dans les tables d'une variable aléatoire  $Z$  distribuée suivant une loi  $\chi^2$  à  $d$  degrés de liberté la p-valeur de  $D(O,T)$

$$
\text{p-valueur} = \mathbb{P}\big(Z \geq D(O,T)\big)
$$

7. On décide qu'on ne peut pas conclure à la dépendance si la p-valeur est supérieure à  $\alpha$ 

# <span id="page-63-0"></span>Conditions d'utilisation du test du  $\chi^2$

- ▶ Observations tirées au hasard
- $\blacktriangleright$  Observations indépendantes
- $\blacktriangleright$  n suffisamment grand
- $\triangleright$  des Effectifs  $> 5$  pour chaque élément du tableau

## Conclusion

 $\blacktriangleright$  La question face à une table de contingence :

 $\triangleright$  étant donné une distribution de probabilités ?

 $\rightarrow$  l'exemple du maïs

 $\triangleright$  ces deux variables qualitatives sont elles indépendantes ?

 $\rightarrow$  l'exemple des jurys

 $\blacktriangleright$  La réponse :

- $\blacktriangleright$  poser les hypothèses
- is calculer la distance du  $\chi^2$  entre la table observé et la table théorique
- $\triangleright$  proposer une décision à partir de la p-valeur
- $\blacktriangleright$  Un test adoubé par la pratique...
	- $\blacktriangleright$  réputé robuste
- $\blacktriangleright$  Attention à la décision
	- ▶ surtout dans le cas de tests multiples

# Repéres bibliographiques

- $\blacktriangleright$  [Sur wikipedia](http://en.wikipedia.org/wiki/Pearson)
- ▶ [Cours MIT](http://ocw.mit.edu/courses/mathematics/18-443-statistics-for-applications-fall-2006/lecture-notes/)
- $\blacktriangleright$  [Un autre cours](http://www.douillet.info/~douillet/cours/decis/node3.html)

<span id="page-66-0"></span>[Qualitatif vs Quantitatif : Le Test de student](#page-66-0)

# <span id="page-67-0"></span>L'exemple de l'effet d'un médicament I

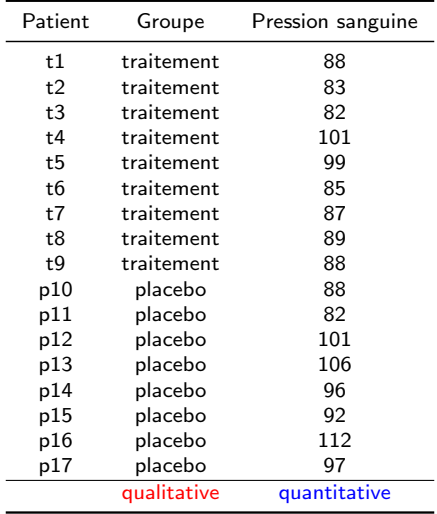

# L'exemple de l'effet d'un médicament II

#### Question

Le traitement fait-il diminuer significativement la pression sanguine?

### Les hypothèses

 $\int$   $\mathcal{H}_0$  : le traitement est inefficace  $\mathcal{H}_{1}$  : le traitement la fait baisser

### Réponse

▶ Comparer les deux échantillons à travers la différence de leurs moyennes

$$
\overline{x}_t - \overline{x}_p = 90, 2 - 96, 7 = -6, 5
$$

▶ Cette valeur de -6,5 peut elle s'expliquer par un hasard raisonnable ?

## Un hasard raisonnable I

 $\overline{x}_t - \overline{x}_p = -6, 5$  peut elle s'expliquer par un hasard raisonnable?

$$
\overline{x}_t = \frac{1}{n_t} \sum_{i=1}^{n_t} x_{ti} \qquad \qquad \overline{x}_p = \frac{1}{n_p} \sum_{i=1}^{n_p} x_{pi}
$$

#### Influence de la variance

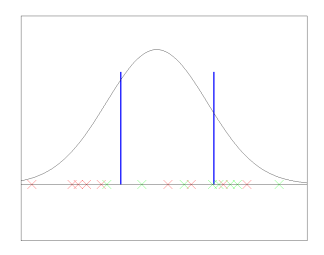

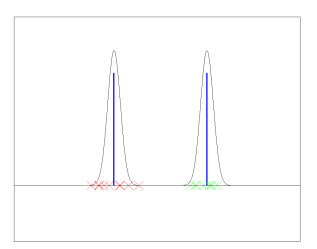

## Prendre en compte la variance : le modèle l

#### Cas de variance connue et similaire

Trois hypothèses :

1. L'hypothèse gaussienne :

▶ Mesure des patients avec traitement :  $X_t \sim \mathcal{N}(\mu_t, \sigma^2)$ 

▶ Mesure des patients sous placebo :  $X_p \sim \mathcal{N}(\mu_p, \sigma^2)$ 

2. Même variance connue :  $\sigma_t^2 = \sigma_p^2 = \sigma^2 = 60$ 

Les hypothèses du test

 $\int~\mathcal{H}_0$  : inefficace  $\mu_t = \mu_p$  $\mathcal{H}_1$  : la pression baisse  $\quad \mu_t < \mu_p$  Prendre en compte la variance : le modèle II

Les moyennes comme variable aléatoire

- ▶ Moyenne avec traitement :  $\overline{X}_t \sim \mathcal{N} \big( \mu_t, \frac{\sigma^2}{n_t} \big)$  $\frac{\sigma^2}{n_t}$
- ▶ Moyenne sous placebo :  $\overline{X}_p \sim \mathcal{N}(\mu_p, \frac{\sigma^2}{n_p})$  $\frac{\sigma^2}{n_p}\Big)$

$$
\begin{array}{lll}\n\mathbb{E}(\overline{X}) & = \mathbb{E}(\frac{1}{n}\sum_{i=1}^{n}X_{i}) & V(\overline{X}) & = V(\frac{1}{n}\sum_{i=1}^{n}X_{i}) \\
& = \frac{1}{n}\sum_{i=1}^{n} \mathbb{E}(X_{i}) & = \frac{1}{n^{2}}\sum_{i=1}^{n}V(X_{i}) \\
& = \frac{1}{n}\sum_{i=1}^{n} \mu & = \mu & \frac{1}{n^{2}}\sum_{i=1}^{n} \sigma^{2} & = \frac{\sigma^{2}}{n}\n\end{array}
$$

Différence des moyennes

$$
\overline{X}_t - \overline{X}_p \sim \mathcal{N}\left(\mu_t - \mu_p, \sigma^2\left(\frac{1}{n_t} + \frac{1}{n_p}\right)\right)
$$
### Test avec variance connue I

#### Modèle

$$
\overline{X}_t-\overline{X}_p\sim \mathcal{N}\left(\mu_t-\mu_p,\sigma^2\big(\frac{1}{n_t}+\frac{1}{n_p}\big)\right)
$$

### Hypothèses

 $\int~\mathcal{H}_0$  : le traitement n'a pas d'effet  $\mu_t - \mu_p = 0$  $\mathcal{H}_1$  : le traitement est efficace  $\mu_t - \mu_p < 0$ 

$$
\triangleright \text{ sous } \mathcal{H}_0
$$

$$
U = \frac{\overline{X}_t - \overline{X}_p}{\sqrt{\sigma^2 \left(\frac{1}{n_t} + \frac{1}{n_p}\right)}} \sim \mathcal{N}(0, 1)
$$

Test avec variance connue II

#### Statistique  $u$

$$
u = \frac{90, 2 - 96, 7}{\sqrt{60(\frac{1}{9} + \frac{1}{8})}} = -1.73
$$

#### Décision

▶

$$
p = \mathbb{P}(U \le -1.7343) = 0,041
$$

▶  $p < \alpha \Rightarrow H_0$  est rejetée, il est raisonnable d'admettre que le traitement a un effet.

# Récapitulons : le test de comparaison des moyennes

- 1. La question : les deux groupes sont ils des réalisations de la même loi?
- $2.$  Le modèle : gaussien
- 3. Les hypothèses : même variance  $\sigma^2$  connue
- 4. Calcul de

$$
u = \frac{\overline{x}_t - \overline{x}_p}{\sqrt{\sigma^2(\frac{1}{n_t} + \frac{1}{n_p})}}
$$

 $\overline{x}_t$  movenne avec traitement  $\overline{x}_p$  moyenne sans traitement  $n_t$  nombre de cas avec traitement  $n_p$  nombre de cas sans traitement

5. Calcul de la p-valeur  $U \sim \mathcal{N}(0, 1)$ 

$$
\texttt{p-valueur} = \mathbb{P}(U \leq u)
$$

6. On décide qu'on ne peut pas conclure à l'efficacité du traitement si la p-valeur est supérieur à  $\alpha$ 

# <span id="page-75-0"></span>Cas de la variance inconnue I

### Méthode

- ▶ On remplace  $\sigma^2$  par son estimateur  $\hat{\sigma}^2$
- ▶ La nouvelle v.a. suit une loi et Student à  $n_t + n_p 2$  degrés de liberté

$$
T_{n_t+n_p-2} = \frac{\overline{X}_t - \overline{X}_p}{\sqrt{\widehat{\sigma}^2(\frac{1}{n_t} + \frac{1}{n_p})}} \sim \mathcal{T}_{n_t+n_p-2}
$$
  
avec 
$$
\widehat{\sigma}^2 = \frac{1}{n_t+n_p-2} \left( \sum_{i=1}^{n_t} (X_{ti} - \overline{X}_t)^2 + \sum_{i=1}^{n_p} (X_{pi} - \overline{X}_p)^2 \right).
$$

# Cas de la variance inconnue II

### Application

▶ Calcul de la statistique

$$
t = \frac{90, 2 - 96, 7}{\sqrt{63, 4\left(\frac{1}{9} + \frac{1}{8}\right)}} = -1.68
$$

Calculate  
 
$$
p
$$
-value  
  $p$ -value =  $\mathbb{P}(T_{n_t+n_p-2} \le -1.68) = 0,056$ 

#### ▶ Version python

```
from scipy.stats import t
t. cdf(-1.68, 8+9-2)
```
# <span id="page-77-0"></span>La loi de Student : définition

▶ Soit  $N \sim \mathcal{N}(0, 1)$  une v. a. normale centrée réduite.

 $\blacktriangleright$  Soit  $X_n$  la v. a. distribuée suivant une loi du  $\chi^2$  à  $n$  ddl

$$
\blacktriangleright \text{ Par exemple } X_n = \sum_{i=1}^n N_i^2
$$

**EXECUTE:** supposons que N et  $X_n$  soient linéairement indépendantes

#### Définition : La loi de student

On appelle loi de student à  $n$  degrés de libertés la loi de la variable aléatoire  $T_n$  $N \sim \mathcal{N}(0, 1)$ 

$$
T_n = \frac{N}{\sqrt{\frac{X_n}{n}}} \qquad \text{avec}
$$

$$
N \sim N(0, 1)
$$

$$
X_n \sim \chi_n^2
$$

# Propriétés et approximation

- ▶ Publiée pour la première fois en 1908 par William Sealy Gosset qui travaillait chez Guinness (la brasserie de Dublin). Pour des raisons commerciales, il a du utiliser le pseudonyme de Student, qui restera attaché à cette loi.
- $\blacktriangleright$  Tend vers une loi normale pour  $n > 30$

$$
T_n \xrightarrow[n \to +\infty]{} \mathcal{N}(0,1)
$$

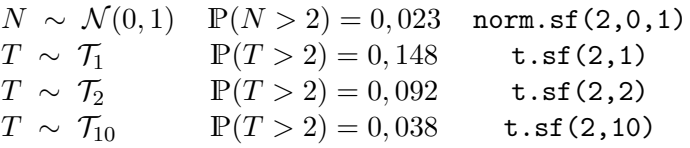

La loi de Student :  $T_n = \frac{N}{\sqrt{2}}$  $\frac{X_n}{n}$ 

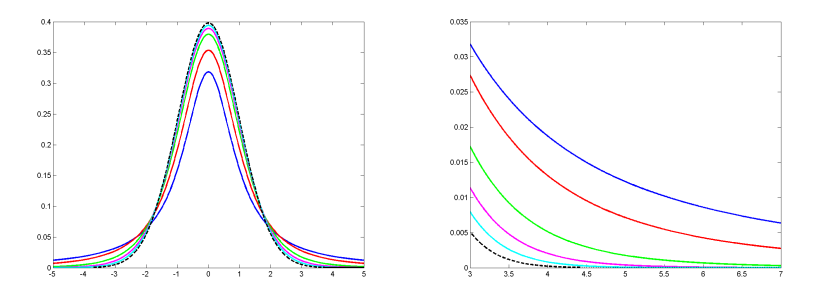

ddl : 1 (bleu), 2 (rouge), 5 (vert), 10 (violet) et 20 (cyan). En noir, une loi normale . Résumé

$$
U \sim \mathcal{N}(0, \sigma^2) \qquad N = \frac{U}{\sigma} \sim \mathcal{N}(0, 1) \qquad T = \frac{N}{\hat{\sigma}} = \frac{N}{\sqrt{\frac{N_1^2 + N_2^2}{2}}} \sim \mathcal{T}_2
$$

Application à une moyenne d'un échantillon gaussien I

La moyenne centrée réduite comme v.a.

- ▶ Soit  $X \sim \mathcal{N}(\mu, \sigma^2)$ , avec  $\sigma^2$  inconnue.
- $\blacktriangleright \overline{X} \sim \mathcal{N}\left(\mu, \frac{\sigma^2}{n}\right)$  $\frac{\sigma^2}{n}$
- $\blacktriangleright$  Version centrée réduite :

$$
Y = \frac{\overline{X} - \mu}{\sqrt{\frac{\sigma^2}{n}}} \sim \mathcal{N}(0, 1)
$$

 $\triangleright$  On a également :

$$
Z_{n-1} = \sum_{i=1}^{n} \left( \frac{(X_i - \overline{X})}{\sigma} \right)^2 = \sum_{i=1}^{n} \frac{(X_i - \overline{X})^2}{\sigma^2} \sim \chi_{n-1}^2
$$

# Application à une moyenne d'un échantillon gaussien II

$$
T_{n-1} = \frac{\overline{X} - \mu}{\frac{\widehat{\sigma}}{\sqrt{n}}} = \frac{\overline{X} - \mu}{\sqrt{\frac{\frac{1}{n-1} \sum_{i=1}^{n} (X_i - \overline{X})^2}{n}}} = \frac{\frac{X - \mu}{\sqrt{\frac{\sigma^2}{n}}}}{\sqrt{\frac{\sum_{i=1}^{n} (X_i - \overline{X})^2}{n-1}}} = \frac{Y}{\sqrt{\frac{Z_{n-1}}{n-1}}}
$$

avec  $\widehat{\sigma}^2 = \frac{1}{n-1} \sum_{i=1}^n (X_i - \overline{X})^2$ .<br>  $T_{\text{max}}$  suit done une loi de Stude  $T_{n-1}$  suit donc une loi de Student à  $n - 1$  dégrés de libertés.

Ce résultat peut être utilisé pour estimer un encadrement de l'espérance  $\mu$  donné  $\alpha$  :

$$
\overline{X} - t_{1-\alpha/2} \frac{S_{n-1}}{\sqrt{n}} \le \mu \le \overline{X} + t_{1-\alpha/2} \frac{S_{n-1}}{\sqrt{n}}
$$

<span id="page-82-0"></span>Le test de Student (t-test) : deux échantillons Gaussiens

Soit  $X~\sim~\mathcal{N}(\mu_x,\sigma^2)$  et  $Y~\sim~\mathcal{N}(\mu_y,\sigma^2)$  deux lois de même variance inconnue et leurs échantillons respectifs  $X_1,...,X_{n_x}$  et  $Y_1, ..., Y_{n_y}$ . Les variables  $\overline{X} = \frac{1}{n}$  $\frac{1}{n}\sum_{i=1}^{n_x}X_i$  et  $S_x^2=\sum_{i=1}^{n_x}(X_i-\overline{X})^2$  sont caractérisées par les lois :

$$
\overline{X} \sim \mathcal{N}(\mu_x, \frac{\sigma^2}{n_x}) \quad \overline{Y} \sim \mathcal{N}(\mu_y, \frac{\sigma^2}{n_y})
$$

$$
\frac{S_x^2}{\sigma^2} \sim \chi^2_{n_x - 1} ; \quad \frac{S_y^2}{\sigma^2} \sim \chi^2_{n_y - 1}
$$

Et nous avons donc

$$
\overline{X} - \overline{Y} \sim \mathcal{N}\left(\mu_x - \mu_y, \left(\frac{1}{n_x} + \frac{1}{n_y}\right)\sigma^2\right) \text{ et } \frac{S_x^2}{\sigma^2} + \frac{S_y^2}{\sigma^2} \sim \chi^2_{n_x + n_y - 2}
$$

Le test de Student (t-test)

$$
\overline{X} - \overline{Y} \sim \mathcal{N}\left(\mu_x - \mu_y, \left(\frac{1}{n_x} + \frac{1}{n_y}\right)\sigma^2\right) ; \frac{S_x^2}{\sigma^2} + \frac{S_y^2}{\sigma^2} \sim \chi^2_{n_x + n_y - 2}
$$

On définit alors la variable de Student :

$$
T_{n_x+n_y-2} = \sqrt{n_x+n_y-2} \frac{\overline{X} - \overline{Y} - (\mu_x - \mu_y)}{\sqrt{\left(\frac{1}{n_x} + \frac{1}{n_y}\right)S_{xy}^2}}
$$

$$
\text{avec } S_{xy}^2 = S_x^2 + S_y^2 = \sum_{i=1}^{n_x} (X_i - \overline{X})^2 + \sum_{i=1}^{n_y} (Y_i - \overline{Y})^2
$$

Si l'on fait l'hypothèse que  $\mu_x = \mu_y$ 

$$
T = \sqrt{n_x + n_y - 2} \frac{\overline{X} - \overline{Y}}{\sqrt{\left(\frac{1}{n_x} + \frac{1}{n_y}\right)S_{xy}^2}}
$$

suit une loi de Student à  $n_x + n_y - 2$  degrés de liberté.

Le test de Student (t-test) I

### Les deux échantillons

- $\blacktriangleright$   $X_{t1},..., X_{ti},..., X_{tnt}$
- $\blacktriangleright X_{p1},..., X_{pi},..., X_{pn_p}$

### Les deux hypothèses

1. l'hypothèse Gaussienne :

$$
\begin{array}{ll}\n\blacktriangleright & X_{ti} \sim \mathcal{N}(\mu_t, \sigma^2) \\
\blacktriangleright & X_{pi} \sim \mathcal{N}(\mu_p, \sigma^2)\n\end{array}
$$

2. Même variance inconnue :  $\sigma_t^2 = \sigma_p^2 = \sigma^2$ 

### La question

Les deux échantillons que nous observons sont-ils des réalisations d'une même variable aléatoire?

Le test de Student (t-test) II

### Les hypothèses

$$
\begin{cases}\n\mathcal{H}_0: \text{\'echantillons de même loi} \\
\mathcal{H}_1: \text{de lois différentes} \\
\mu_t > \mu_p\n\end{cases}
$$

### La statistique

$$
T = \frac{\overline{X}_t - \overline{X}_p}{\sqrt{\widehat{\sigma}^2(\frac{1}{n_t} + \frac{1}{n_p})}} \sim \mathcal{T}_{n_t + n_p - 2}
$$

$$
\text{avec } \widehat{\sigma}^2 = \frac{1}{n_t + n_p - 2} \Big( \sum_{i=1}^{n_t} (X_{ti} - \overline{X}_t)^2 + \sum_{i=1}^{n_p} (X_{pi} - \overline{X}_p)^2 \Big)
$$

Mise en œuvre du test de student

$$
\overline{x}_t = \frac{1}{n_t} \sum_{\substack{i=1 \ n_p}}^{n_t} x_{ti}
$$
 moyenne avec traitement  
Calcul de 
$$
\overline{x}_p = \frac{1}{n_p} \sum_{i=1}^{n_p} x_{pi}
$$
 moyenne sans traitement

2. Calculate 
$$
\hat{\sigma}^2 = \frac{1}{n_t + n_p - 2} \Big( \sum_{i=1}^{n_t} (x_{ti} - \overline{x}_t)^2 + \sum_{i=1}^{n_p} (x_{pi} - \overline{x}_p)^2 \Big)
$$

3. Calcul de

 $1.$ 

$$
t = \frac{\overline{x}_t - \overline{x}_p}{\sqrt{\widehat{\sigma}^2 \left(\frac{1}{n_t} + \frac{1}{n_p}\right)}}
$$

 $n_t$  nombre de cas avec traitement  $n_p$  nombre de cas sans traitement

- 4. Calcul du nombre de degrés de liberté  $d = n_t + n_p 2$
- 5. Calcul de la p-valeur  $T \sim T_d$  (ou lecture sur les tables)

$$
pval = \mathbb{P}(T \geq t)
$$

6. on décide qu'on ne peut pas conclure à l'efficacité du traitement si la  $pval \geq \alpha$ 

# Exemple de mise en œuvre du test de student I

#### Les données

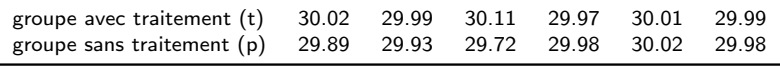

Question : le traitement augmente-t-il la mesure?

1. 
$$
\overline{x}_t = 30.015
$$
,  $\overline{x}_p = 29.92$   $\overline{x}_t - \overline{x}_p = 0.095$   
\n2.  $\hat{\sigma}^2 = \frac{1}{10} \Biggl( \sum_{i=1}^6 (x_{ti} - 30.015)^2 + \sum_{i=1}^6 (x_{pi} - 29.92)^2 \Biggr) \approx 0.0071$   
\n3. 
$$
t = \frac{\overline{x}_t - \overline{x}_p}{\sqrt{\hat{\sigma}^2 (\frac{1}{n_t} + \frac{1}{n_p})}} \approx \frac{0.095}{\sqrt{0.0071 (\frac{1}{6} + \frac{1}{6})}} = 1.959
$$

4. calcul du nombre de degrés de liberté  $d = n_t + n_p - 2 = 10$ 

5. calcul de la p-valeur  $T \sim T_d$  (ou lecture sur les tables)

$$
pval = \mathbb{P}(T \ge 1.959) = \text{t.sf}(1.959, 10) = 0.0393
$$

6. on décide qu'on peut conclure à l'efficacité du traitement car la p-valeur est inférieure à 0,05.

# <span id="page-88-0"></span>L'exemple de la relation entre oxygène dissout et pression l

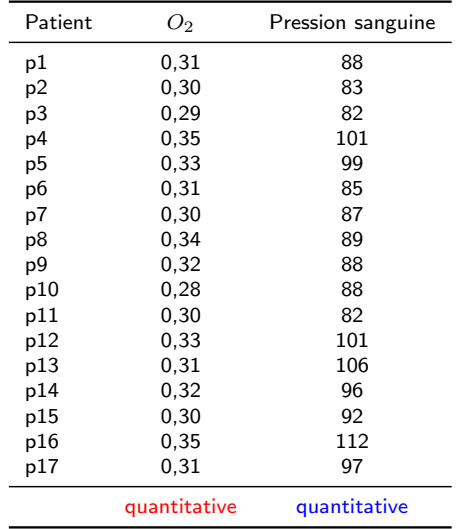

Question : Il y a t'il une relation entre ces deux variables ?

L'exemple de la relation entre oxygène dissout et pression II Les hypothèses

> $\int$   $\mathcal{H}_0$  : indépendance  $\mathcal{H}_1$  : dépendance

### Stratégie de réponse

 $\blacktriangleright$  Tester la pente a de la droite de régression

$$
pression = aO_2 + b + \varepsilon
$$

► les hypothèses : 
$$
\begin{cases} \mathcal{H}_0 : a = 0 \\ \mathcal{H}_1 : a \neq 0 \end{cases}
$$

▶ La régression donne  $\hat{a} = 0, 12$ 

Cette valeur peut elle s'expliquer par un hasard raisonnable ?

### Un hasard raisonnable. . .

1. Supposons qu'il y a indépendance  $\Leftrightarrow a = 0$ 

2. Générons plein ( $m = 1000, 1000000, +\infty$ ) d'échantillons

$$
(x_i, y_{ij} = ax_i + b + \varepsilon_{ij}), \quad i = 1, n \ \ j = 1, m
$$

- 3. Pour chacun de ces échantillon calculons  $\hat{a}_i$
- 4. Regardons la probabilité  $P(|\hat{a}| > 0, 12)$
- 5. Si cette probabilité est trop petite, il n'est pas "raisonnable" de considérer que l'hypothèse d'indépendance est exacte.

Comparaisons de deux variables quantitatives et régression

$$
y_i = ax_i + b + \varepsilon_i
$$

 $y_i = ax_i + b + \varepsilon_i$   $\varepsilon_i \sim \mathcal{N}(0, \sigma^2)$ indépendance des  $\varepsilon_i$ 

$$
\hat{a} = \frac{\sum_{i=1}^{n} (x_i - \overline{x})(y_i - \overline{y})}{\sum_{i=1}^{n} (x_i - \overline{x})^2}
$$

$$
\hat{a} \sim \mathcal{N}\left(a, \sigma^2 \frac{1}{\sum_{i=1}^n (x_i - \overline{x})^2}\right)
$$

$$
\hat{a} - a \qquad \qquad \sqrt{\frac{\sigma^2}{\sum_{i=1}^n (x_i - \overline{x})^2}} \sim \mathcal{N}(0, 1)
$$

$$
\hat{\varepsilon}_i = y_i - (\hat{a}x_i + \hat{b})
$$
  

$$
\frac{\varepsilon_i}{\sigma} \sim \mathcal{N}(0, 1) \Rightarrow \frac{1}{\sigma^2} \sum_{i=1}^n \varepsilon_i^2 \sim \chi_n^2
$$

$$
\frac{1}{\sigma^2}\sum_{i=1}^n\hat{\varepsilon}_i^2\sim \chi^2_{n-2}
$$

# Pente de la droite de régression et loi de student

$$
\frac{\hat{a} - a}{\sqrt{\frac{\sigma^2}{\sum_{i=1}^n (x_i - \bar{x})^2}}} \sim \mathcal{N}(0, 1) \qquad \frac{1}{\sigma^2} \sum_{i=1}^n \hat{\varepsilon}_i^2 \sim \chi_{n-2}^2
$$
\n
$$
\text{or } \frac{\mathcal{N}}{\sqrt{\frac{\chi_n^2}{n}}} \sim \mathcal{T}_n^2 \text{ suit une loi de student à } n \text{ degrés de libertés}
$$
\n
$$
\frac{\hat{a} - a}{\sqrt{\frac{\sigma^2}{\sigma^2 (n-2)}} \sum_{i=1}^n \hat{\varepsilon}_i^2} \sim \mathcal{T}_{n-2} \qquad \Longrightarrow \qquad \frac{\hat{a} - a}{\sqrt{\frac{\hat{\sigma}^2}{S_x^2}}} \sim \mathcal{T}_{n-2}
$$
\n
$$
\text{avec } \hat{\sigma}^2 = \frac{1}{n-2} \sum_{i=1}^n (y_i - (\hat{a}x_i + \hat{b}))^2 \text{ et } S_x^2 = \sum_{i=1}^n (x_i - \bar{x})^2
$$

### Mise en œuvre du test sur la pente de la régression

- 1. Les hypothèses :  $\left\{\n\begin{array}{l}\n\mathcal{H}_0 : \text{indépendance} \\
\mathcal{H}_1 : \text{dénendance}\n\end{array}\n\right.\n\quad a = 0$  $\mathcal{H}_1$  : dépendance  $a \neq 0$
- 2. Calcul de

$$
\hat{a} = \frac{\sum_{i=1}^{n} (x_i - \overline{x})(y_i - \overline{y})}{\sum_{i=1}^{n} (x_i - \overline{x})^2}
$$

3. **Calculate** 
$$
\begin{cases} \hat{\sigma}^2 = \frac{1}{n-2} \sum_{i=1}^n (y_i - (\hat{a}x_i + \hat{b}))^2 \\ S_x^2 = \sum_{i=1}^n (x_i - \overline{x})^2 \end{cases}
$$

4. Calcul de la statistique  $t$ 

$$
t = \frac{\hat{a}}{\sqrt{\frac{\hat{\sigma}^2}{S_x^2}}}
$$

- 5. Calcul du nombre de degrés de liberté  $d = n 2$
- 6. Calcul de la p-valeur  $T \sim T_d$  (test bilatéral)

$$
pval = 2\mathbb{P}(T \ge |t|)
$$

7. on décide qu'on ne peut pas conclure à l'efficacité du traitement si la p-valeur est supérieure à  $\alpha$ 

# <span id="page-94-0"></span>[Conclusion](#page-94-0)

### Plan

#### [Introduction aux tests statistiques](#page-6-0)

[Exemple introductif : test d'une proportion](#page-7-0) Cadre général [La P-valeur](#page-25-0) Démarche d'un test

### [Comparaisons de variables qualitatives : le test du](#page-37-0)  $\chi^2$

[Exemples](#page-38-0) [La loi du](#page-49-0)  $\chi^2$ Définition Propriétés et approximation Le test du  $\chi^2$  d'indépendance Théorème du  $\chi^2$  (Pearson) [Conditions d'utilisation du test du](#page-63-0)  $\chi^2$  d'indépendance [Qualitatif vs Quantitatif : Le Test de student](#page-66-0) Exemple de l'effet d'un médicament [Si la variance est connue](#page-67-0) [Si la variance est inconnue](#page-75-0)

[La loi de Student](#page-77-0)

Le cas de deux échantillons gaussien

[Le test de Student entre deux variables quantitatives](#page-88-0)

# Conclusion

#### $\blacktriangleright$  La question

- $\triangleright$  cette variable quantitative est elle indépendantes de cette variable qualitative ?
- $\triangleright$  comparaison de deux échantillons quantitatifs
- $\blacktriangleright$  Hyopthèses à vérifier
	- **Distribution normale (par exemple un test du**  $\chi^2$  adapté)
	- $\triangleright$  Egalité de variances (test de Fisher)

sinon il faut faire un autre test comme celui de Wilcoxon ou de Mann et Whitney

▶ Plusieurs variations du test de student...

- $\blacktriangleright$  Un échantillon (test d'une valeur de l'espérance)
- $\blacktriangleright$  Deux échantillons appariés
- $\triangleright$  Test de la pente de la régression simple

# Repéres bibliographiques

- $\blacktriangleright$  [La page wikipedia](http://en.wikipedia.org/wiki/Student)
- ▶ [Un autre cours en ligne](http://www.socialresearchmethods.net/kb/stat_t.php)
- ▶ [WikiStat](https://www.math.univ-toulouse.fr/~besse/Wikistat/pdf/st-l-inf-tests.pdf)